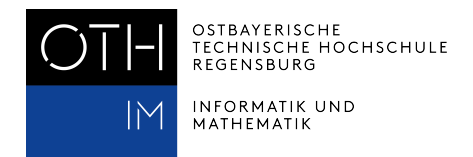

# **A. Karel Reference Card**

This appendix defines the structure of the Karel programming language on a single page. **Karel program structure:**

```
1 /**
2 * Comments may be included anywhere in the program between a
3 * slash-star and the corresponding star-slash characters.
4 \times/
5 include "karel.h";
6
7 \vert \text{void setup() } f8 loadWorld("nameOfWorld"); /* Filename of Karel's world */
9 \mid \}10
11 void run() {
12 /* statements in the body of the function */
13 \mid \}14 /* definitions of your own functions */
```
#### **Built-in Karel commands**

move(); turnLeft(); putBeeper(); pickBeeper();

#### **Iterative statements:**

int i; for (i=0; i < *count*; i++) { *statements to be repeated* } while (*test*) {

*statements to be repeated* }

## **Function definitions:**

void *name*() { *commands that make up the body of* } else { *the function* }

#### **Karel condition names**

```
frontIsClear() frontIsBlocked()
leftIsClear() leftIsBlocked()
rightIsClear() rightIsBlocked()
beepersPresent() noBeepersPresent()
beepersInBag() noBeepersInBag()
facingNorth() notFacingNorth()
facingEast() notFacingEast()
facingSouth() notFacingSouth()
facingWest() notFacingWest()
```
### **Conditional statements:**

if (*conditional test*) { *statements to be executed only if the condition is true* }

#### if (*conditional test*) {

*statements to be executed only if the condition is true*

*statements to be executed if the condition is false*) {

```
}
```